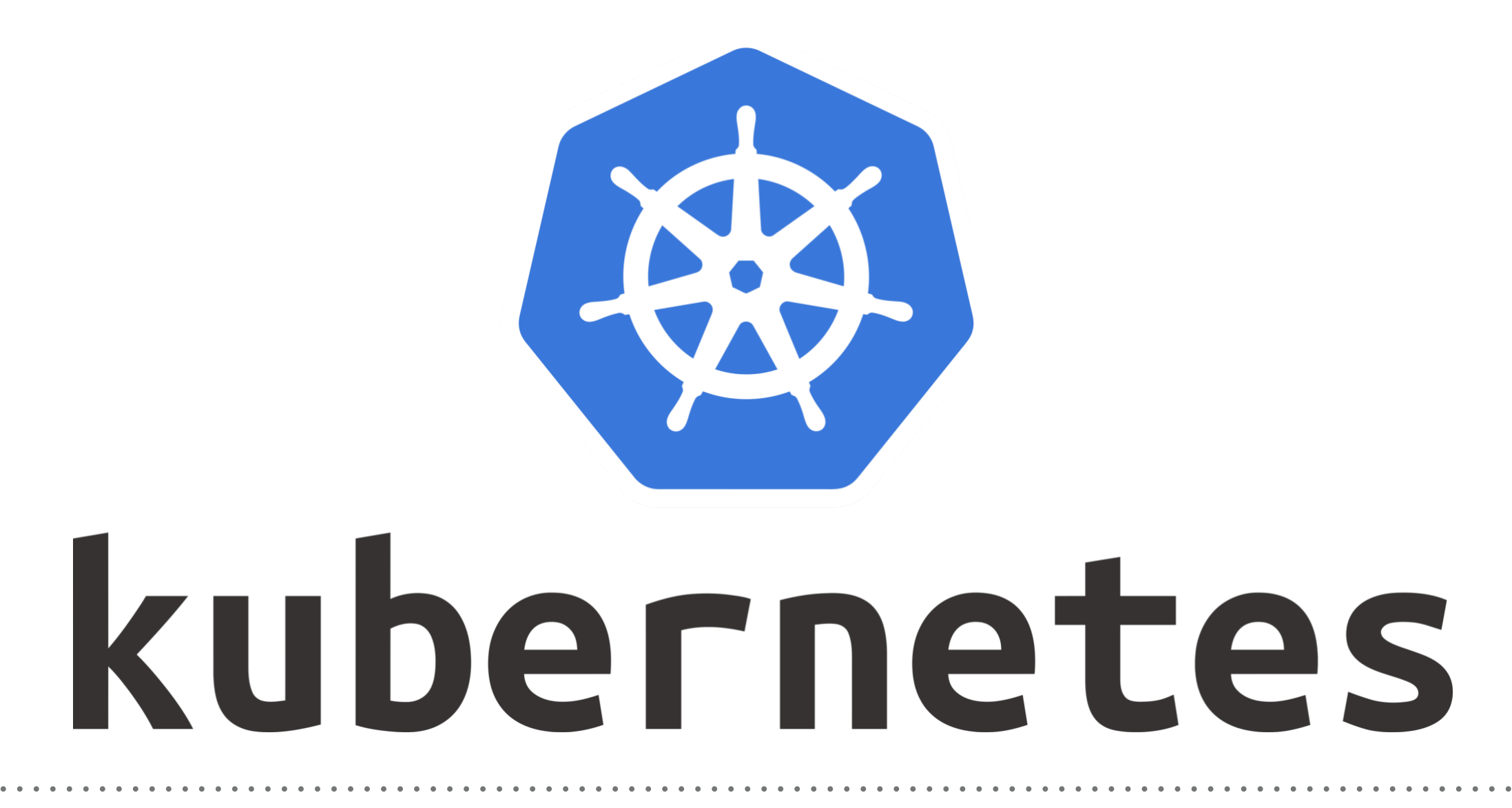

Kubernetes: StateFul Sets

- ➤ **StatefulSets** work much like a Deployment does.
- ➤ Manages the deployment and **scaling of a set of Pods**, and provides guarantees about the **ordering and uniqueness** of these Pods.
- ➤ Unlike a Deployment, a StatefulSet maintains a **sticky identity for each of their Pods**. These pods are created from the same spec, but are not interchangeable: each has a **persistent identifier** that it maintains across any rescheduling.
- ➤ StatefulSets deploy the containers in sequential order where the first pod is deployed and ready before the next pod starts.

## *KUBERNETES : Advance of Kuebernetes*

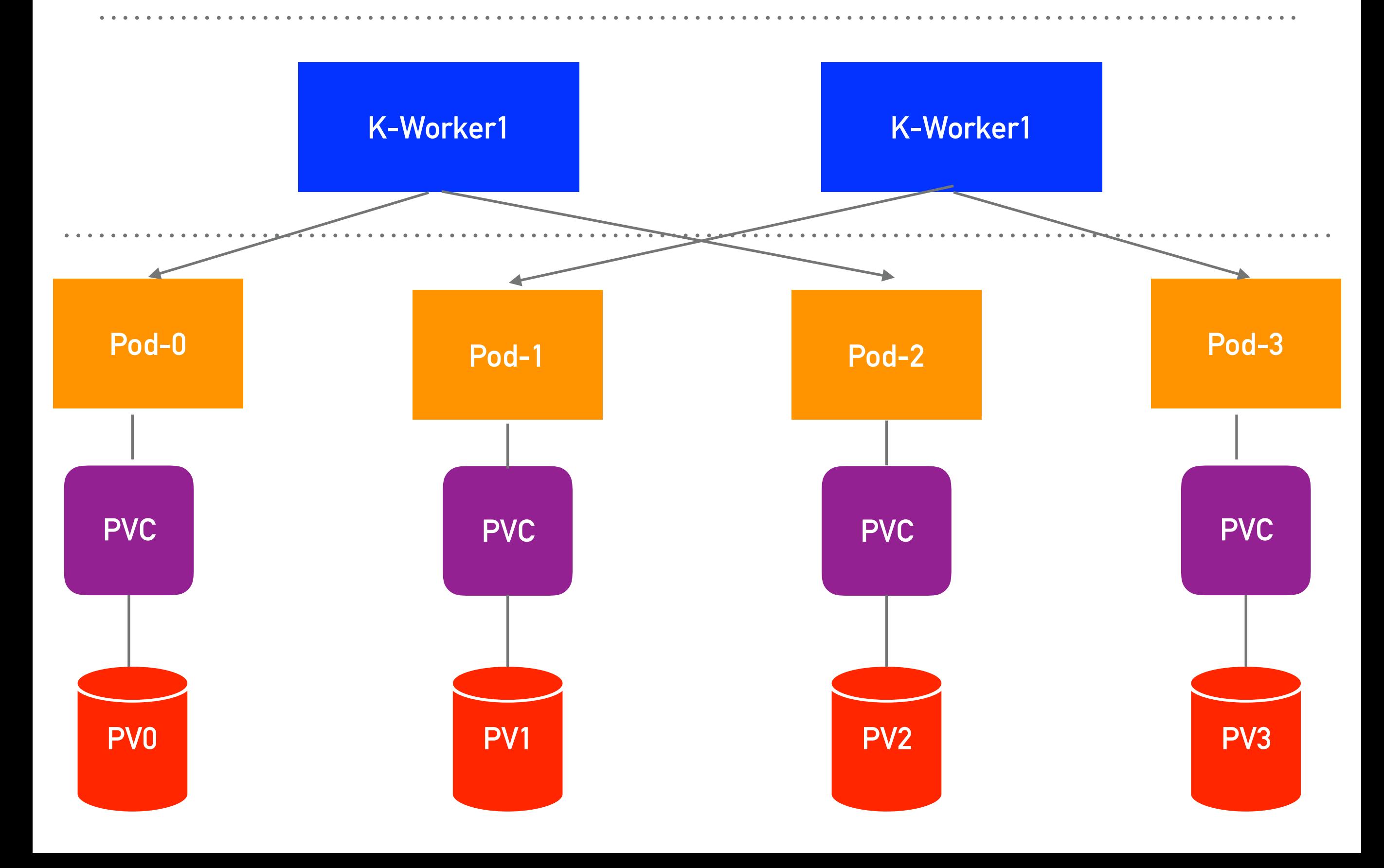

➤ StatefulSets currently require a "**headless**" service to manage the identities. This is a service that has the same selectors that you're used to, but won't receive a **clusterIP address**, meaning that you can't route traffic to the containers through this service object.

## *KUBERNETES : Advance of Kuebernetes*

- ➤ **StateFul Sets Limitations:**
- ➤ This is not available Kube Release upto 1.5 and Beta Version is available in 1.9
- ➤ The storage for a given Pod must either be provisioned Storage-Class or Pre-Provisioned.
- ➤ Deleting or making StatefulSet down **will** *not* **delete the volumes** associated with the StatefulSet. This is done to ensure data safety.
- ➤ StatefulSets do not provide any **guarantees on the termination** of pods when a StatefulSet is deleted.
- ➤ To achieve ordered and graceful termination of the pods in the StatefulSet, it is possible to scale the **StatefulSet down to 0 prior to deletion**.

## *Will see you in Next Lecture…*

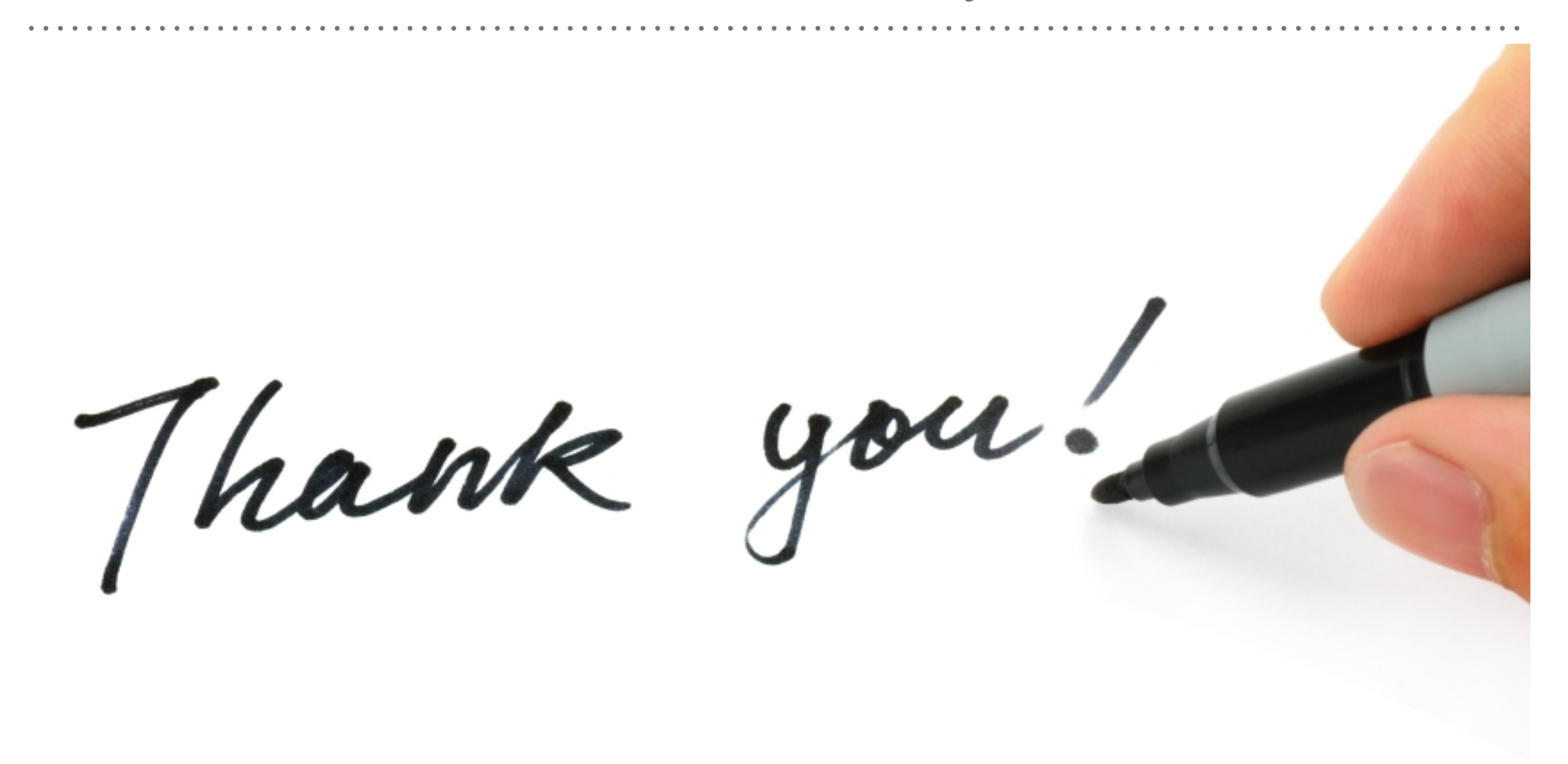

*See you in next lecture …*